**МИНИСТЕРСТВО НАУКИ И ВЫСШЕГО ОБРАЗОВАНИЯ РОССИЙСКОЙ ФЕДЕРАЦИИ ФЕДЕРАЛЬНОЕ ГОСУДАРСТВЕННОЕ БЮДЖЕТНОЕ ОБРАЗОВАТЕЛЬНОЕ УЧРЕЖДЕНИЕ ВЫСШЕГО ОБРАЗОВАНИЯ «МОСКОВСКИЙ ГОСУДАРСТВЕННЫЙ УНИВЕРСИТЕТ ТЕХНОЛОГИЙ И УПРАВЛЕНИЯ ИМЕНИ К.Г. РАЗУМОВСКОГО (ПЕРВЫЙ КАЗАЧИЙ УНИВЕРСИТЕТ)»** (ФГБОУ ВО «МГУТУ ИМ. К.Г. РАЗУМОВСКОГО (ПКУ)»)

**БАШКИРСКИЙ ИНСТИТУТ ТЕХНОЛОГИЙ И УПРАВЛЕНИЯ (ФИЛИАЛ)**

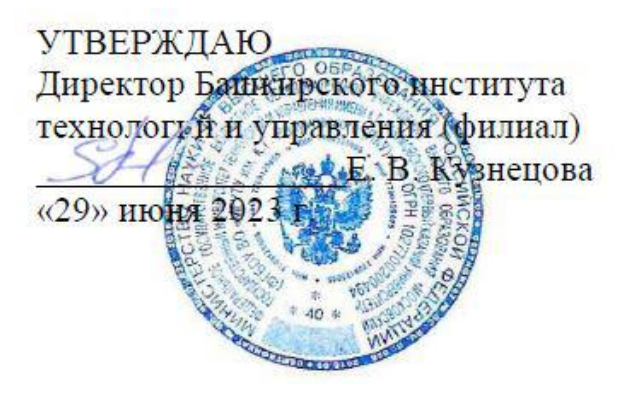

## **РАБОЧАЯ ПРОГРАММА МЕЖДИСЦИПЛИНАРНОГО КУРСА**

## **МДК.02.01 МИКРОПРОЦЕССОРНЫЕ СИСТЕМЫ**

**профессионального учебного цикла программы подготовки специалистов среднего звена по специальности 09.02.01 Компьютерные системы и комплексы** 

> **уровень подготовки** базовый

**квалификация** техник по компьютерным системам

> **форма обучения** очная

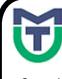

ДОКУМЕНТ ПОДПИСАН<br>ЭЛЕКТРОННОЙ ПОДПИСЬЮ

Сертификат: 00940BA2D772BADC6721A08E042746B11B Владелец: Кузнецова Елена Валентиновна Действителен: с 07.07.2023 до 29.09.2024

Мелеуз 2023

### ОДОБРЕНО СОГЛАСОВАНО

предметной (цикловой) комиссией Общеобразовательных, гуманитарных и естественно-научных дисциплин

Заместитель директора по учебной и научно-исследовательской работе  $\leq$  Е.Е. Пономарев

Председатель ПЦК «29» июня 2022г.  $C$ *elleul* - Е.Н. Мельникова Протокол №12 от «29» июня 2022г.

Составитель (автор): Преподаватель Башкирского института технологий и управления (филиал) (*MXW*) д.д. Яшин Руководитель основной профессиональной образовательной программы \_\_\_\_\_\_\_\_\_\_\_\_\_\_ Л.К. Тучкина

Рабочая программа рекомендована к утверждению экспертами:

Доцент кафедры Информационные технологии и системы управления Башкирского института технологий и управления (филиал)

Е. В. Одинокова

Рабочая программа разработана на основе федерального государственного образовательного стандарта среднего профессионального образования по специальности 09.02.01 Компьютерные системы и комплексы, утвержденного приказом Министерства образования и науки Российской Федерации от № 362 от 25.05.2022, и учебного плана программы подготовки специалистов среднего звена по специальности 09.02.01 Компьютерные системы и комплексы.

# **СОДЕРЖАНИЕ**

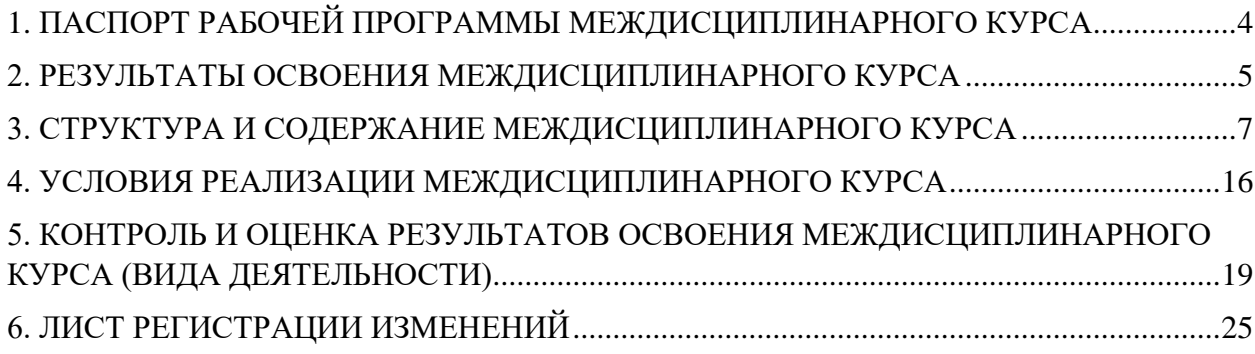

### <span id="page-3-0"></span>**1. ПАСПОРТ РАБОЧЕЙ ПРОГРАММЫ МЕЖДИСЦИПЛИНАРНОГО КУРСА**

### **1.1.Область применения рабочей программы**

Рабочая программа междисциплинарного курса является частью программы подготовки специалистов среднего звена по специальности 09.02.01 Компьютерные системы и комплексы подготовки, разработанной в базовой подготовки, разработанной в Башкирском институте технологий и управления (филиал) федерального государственного бюджетного образовательного учреждения высшего образования «Московский государственный университет технологий и управления имени К.Г. Разумовского (Первый казачий университет)» в части освоении основного вида деятельности Применение микропроцессорных систем, установка и настройка периферийного оборудования соответствующие ему общие компетенции и профессиональные компетенции.

#### **1.2. Цели и задачи междисциплинарного курса**

#### Обязательная часть

С целью овладения указанным видом деятельности и соответствующими профессиональными компетенциями обучающийся в ходе освоения междисциплинарного курса должен

#### **иметь практический опыт:**

создания программ на языке ассемблера для микропроцессорных систем;

тестирования и отладки микропроцессорных систем;

применения микропроцессорных систем;

 установки и конфигурирования микропроцессорных систем и подключения периферийных устройств;

- выявления и устранения причин неисправностей и сбоев периферийного оборудования;

### **уметь:**

составлять программы на языке ассемблера для микропроцессорных систем;

- производить тестирование и отладку микропроцессорных систем (МПС);
- выбирать микроконтроллер/микропроцессор для конкретной системы управления;
- осуществлять установку и конфигурирование персональных компьютеров, и
- подключение периферийных устройств;
- подготавливать компьютерную систему к работе;
- проводить инсталляцию и настройку компьютерных систем;

 выявлять причины неисправностей и сбоев, принимать меры по их устранению; **знать:**

- базовую функциональную схему МПС;
- программное обеспечение микропроцессорных систем;
- структуру типовой системы управления (контроллер) и организацию
- микроконтроллерных систем;
- методы тестирования и способы отладки МПС;
- информационное взаимодействие различных устройств через Интернет;

состояние производства и использование МПС;

 способы конфигурирования и установки персональных компьютеров, программную поддержку их работы;

классификацию, общие принципы построения и физические основы работы

периферийных устройств;

- способы подключения стандартных и нестандартных программных утилит (ПУ);
- причины неисправностей и возможных сбоев.

Вариативная часть

С учетом требований регионального рынка труда,

### **иметь практический опыт:**

- настройка периферийных устройств;

**уметь:**

настраивать периферийные устройства;

**знать:**

условия настройки периферийных устройств.

**1.3. Количество часов на освоение программы междисциплинарного курса**

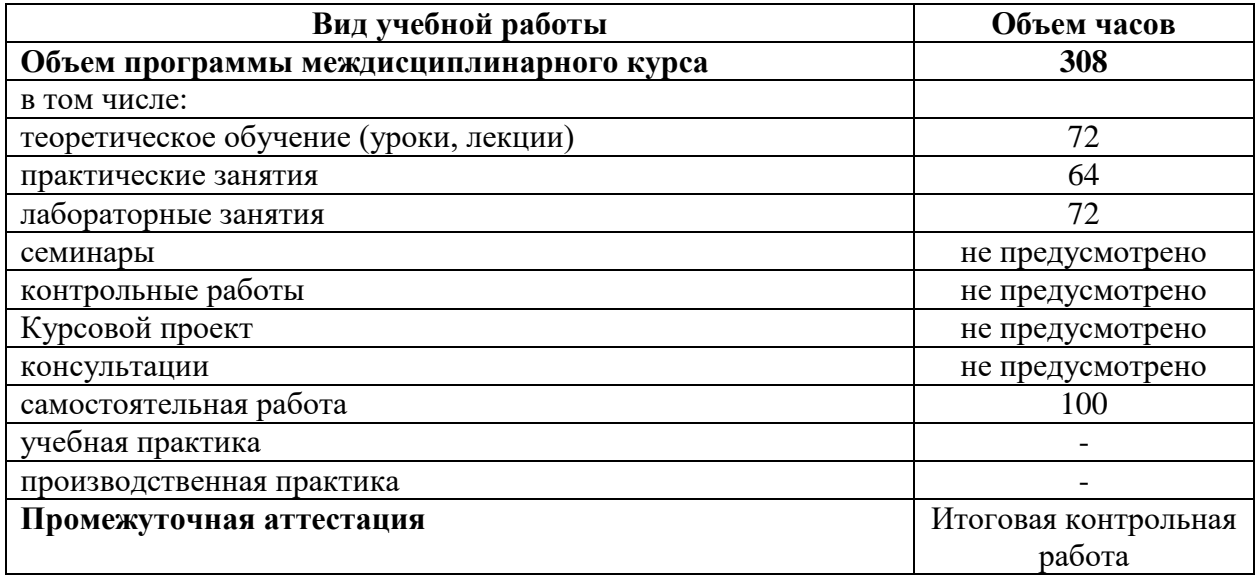

## <span id="page-4-0"></span>**2. РЕЗУЛЬТАТЫ ОСВОЕНИЯ МЕЖДИСЦИПЛИНАРНОГО КУРСА**

Результатом освоения междисциплинарного курса является овладение обучающимися видом деятельности Применение микропроцессорных систем, установка и настройка периферийного оборудования и соответствующие ему общие компетенции и профессиональные компетенции, в том числе профессиональными компетенциями (далее - ПК), указанными в ФГОС СПО по специальности 09.02.01 Компьютерные системы и комплексы сети:

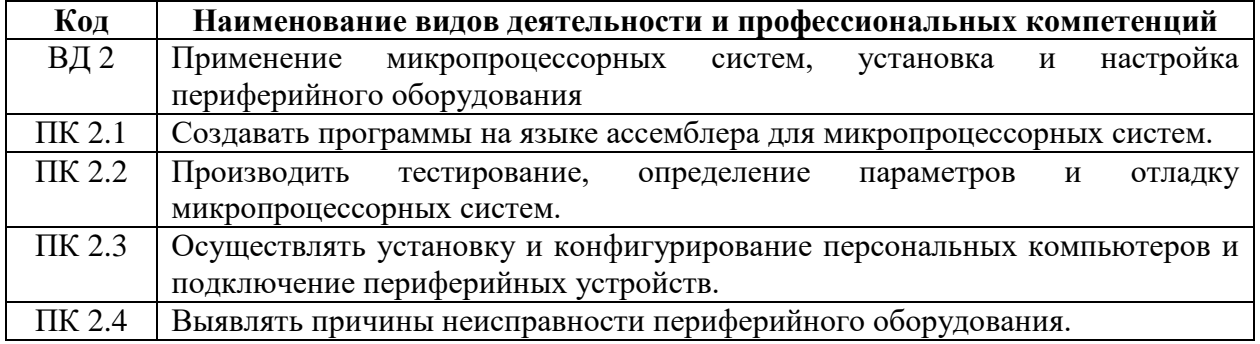

1. В процессе освоения ПМ студенты должны овладеть общими компетенциями (далее - ОК):

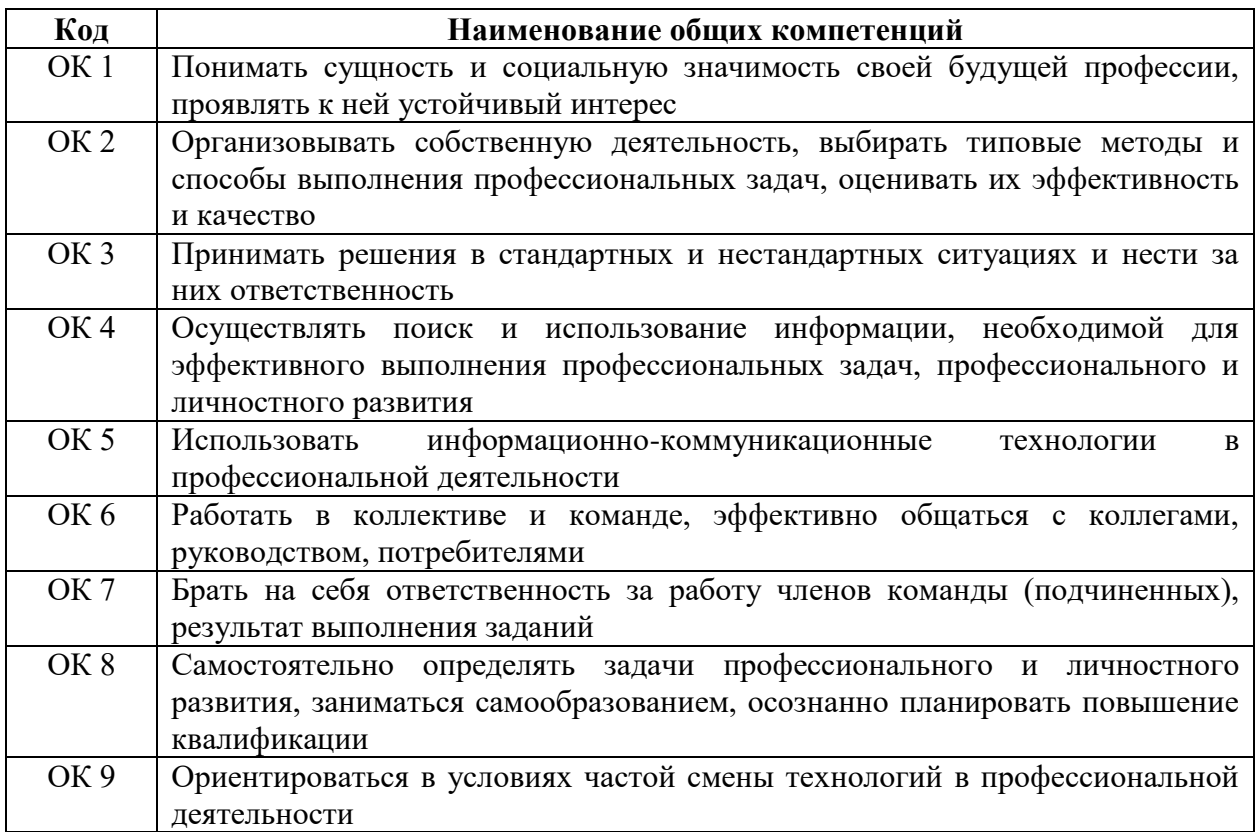

# **3. СТРУКТУРА И СОДЕРЖАНИЕ МЕЖДИСЦИПЛИНАРНОГО КУРСА**

# **3.1. Тематический план междисциплинарного курса**

<span id="page-6-0"></span>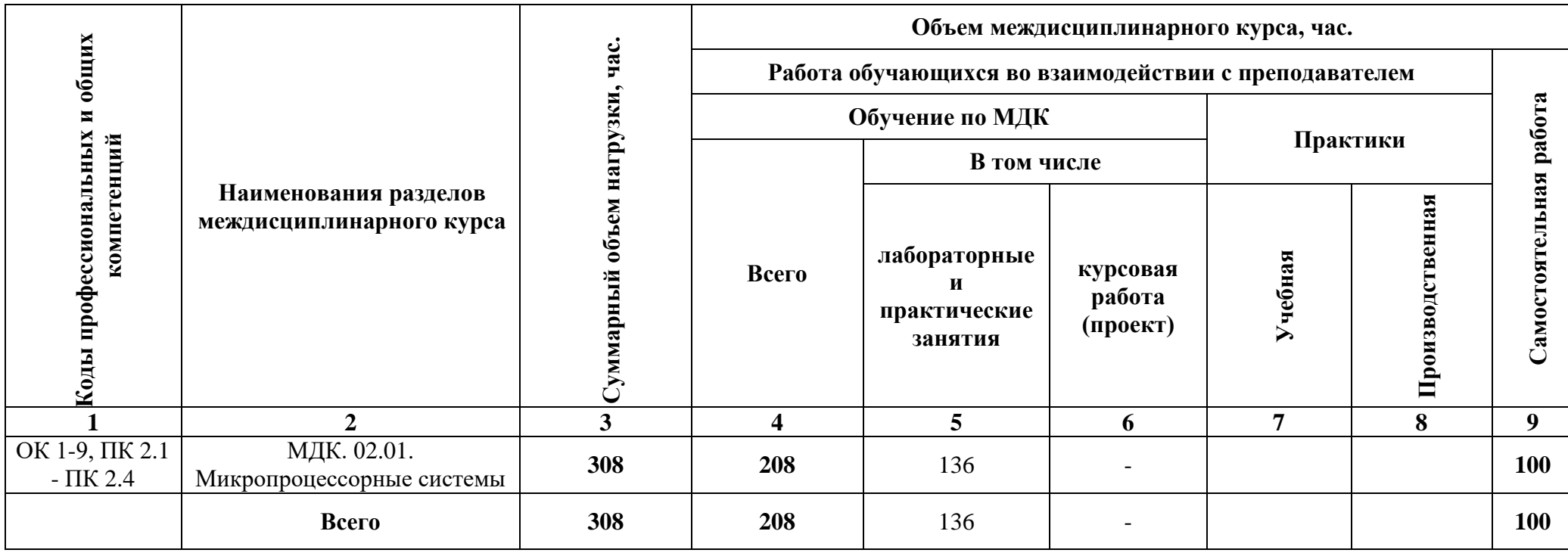

# **3.2. Тематический план и содержание междисциплинарного курса**

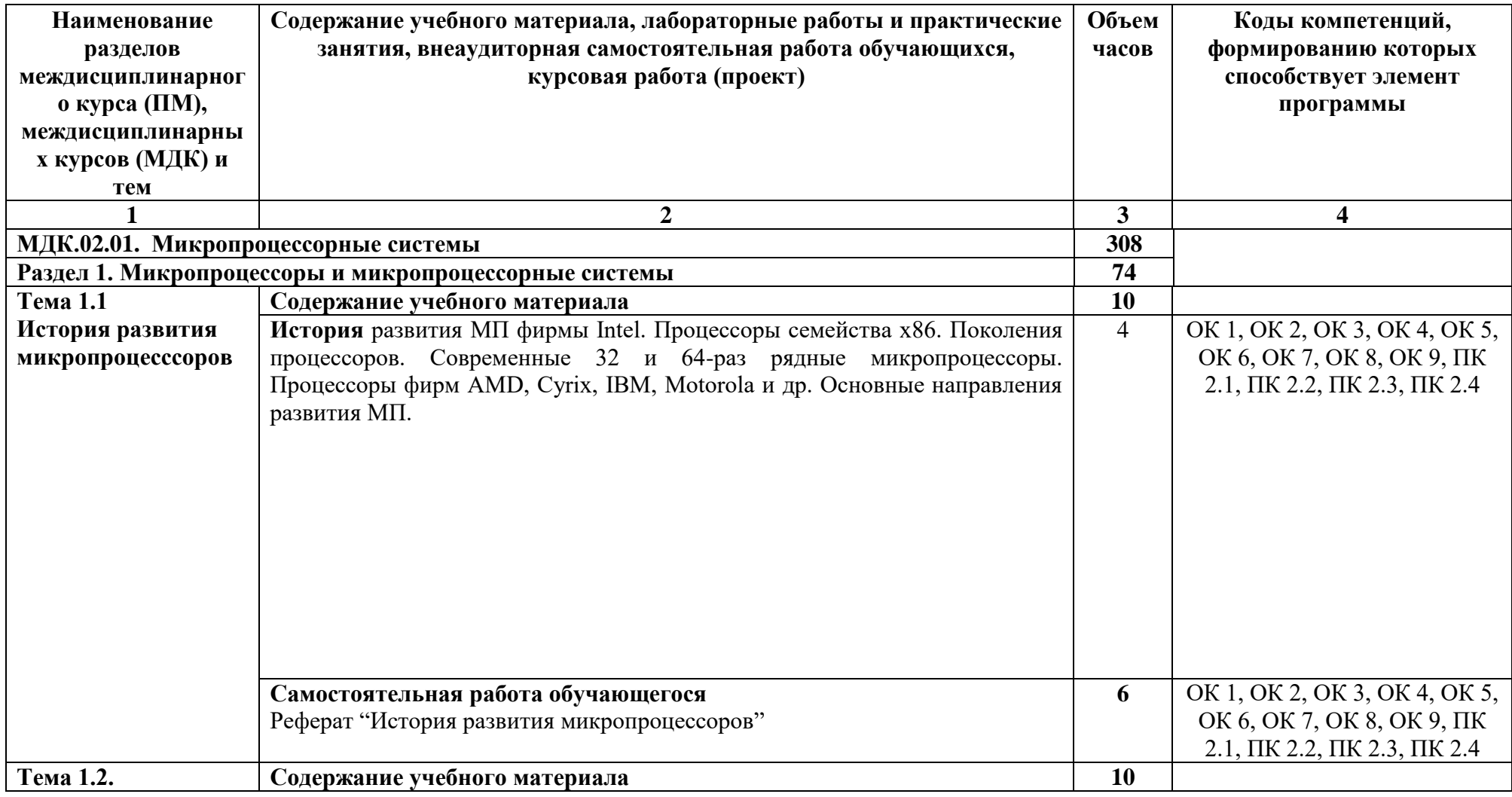

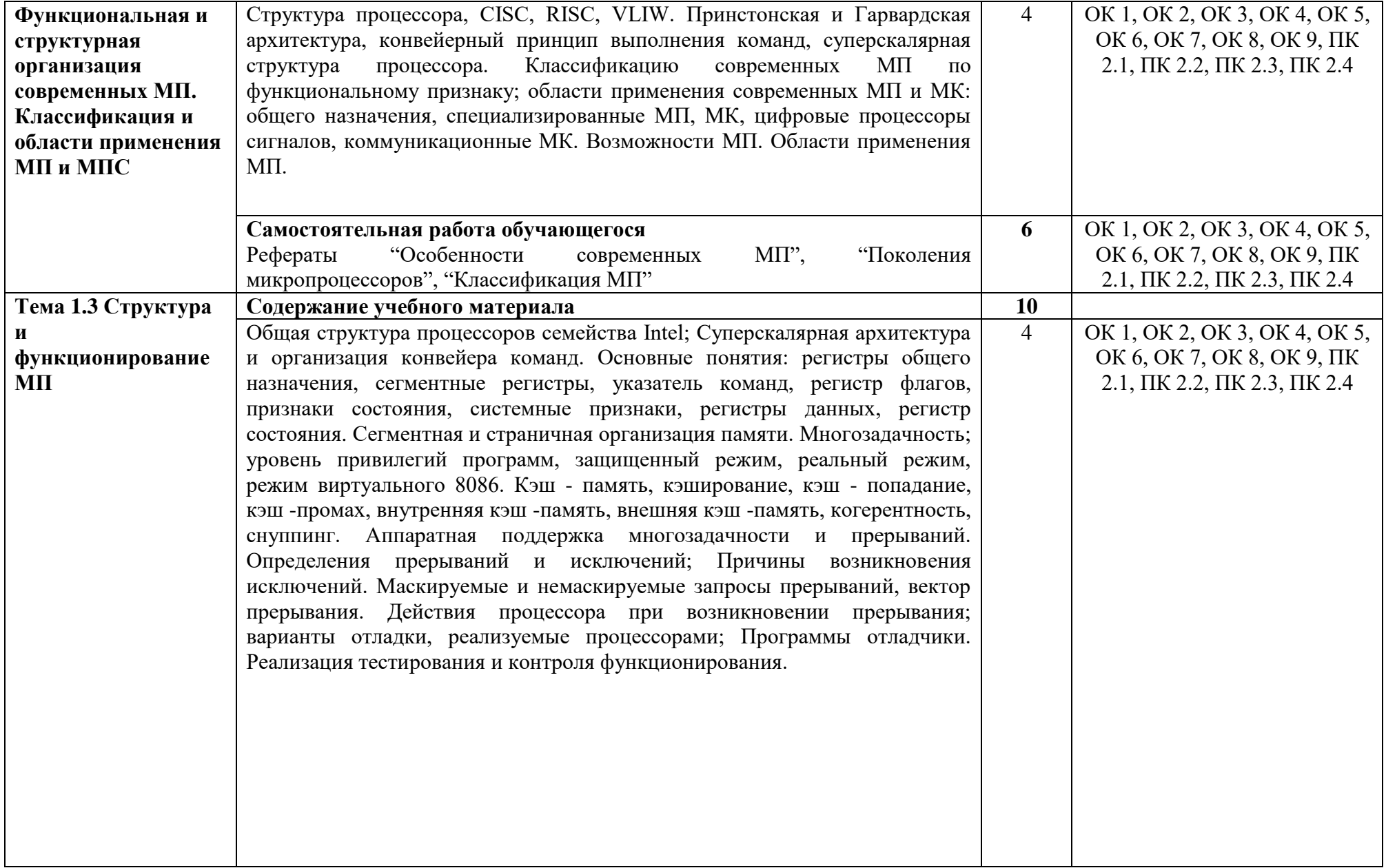

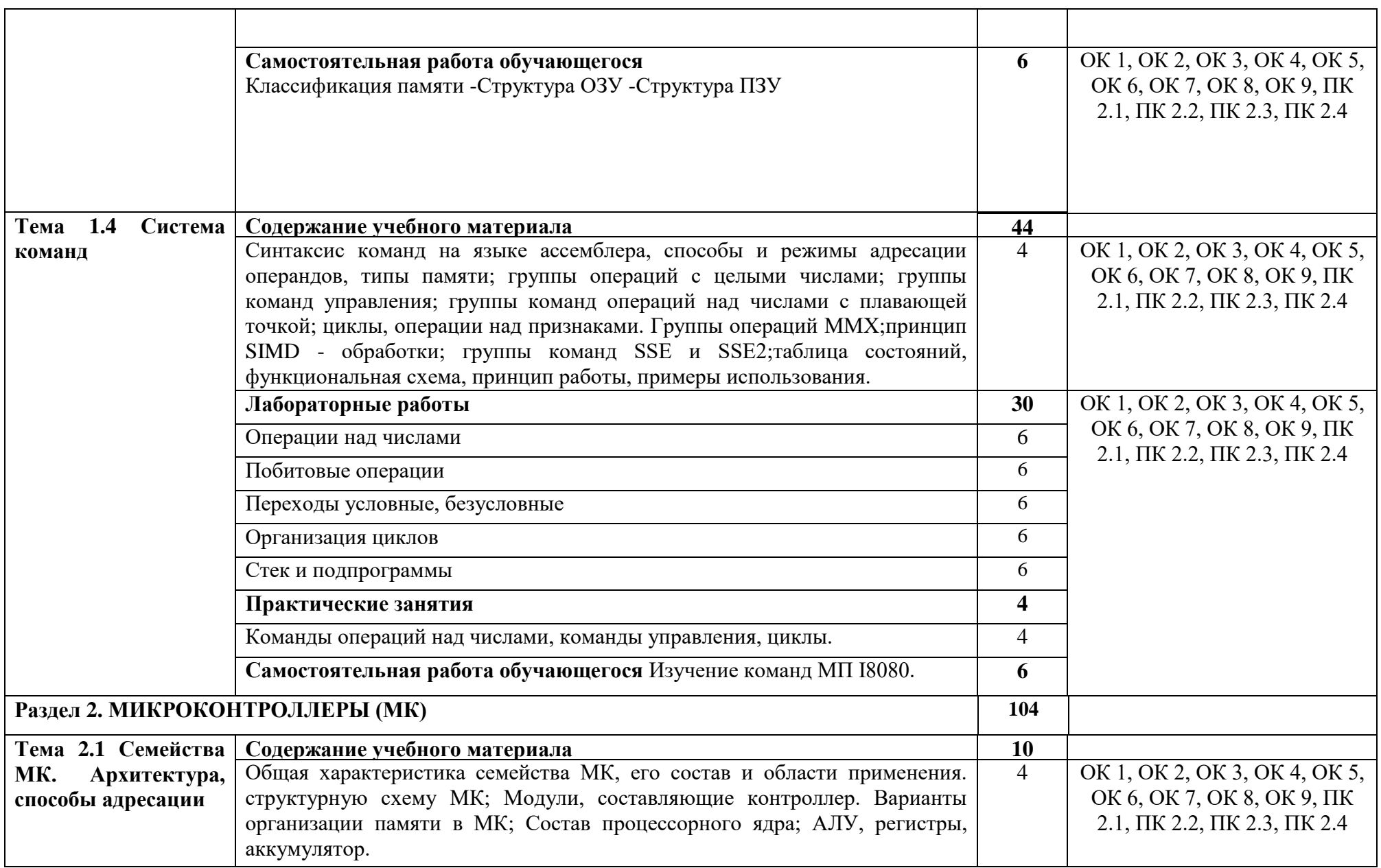

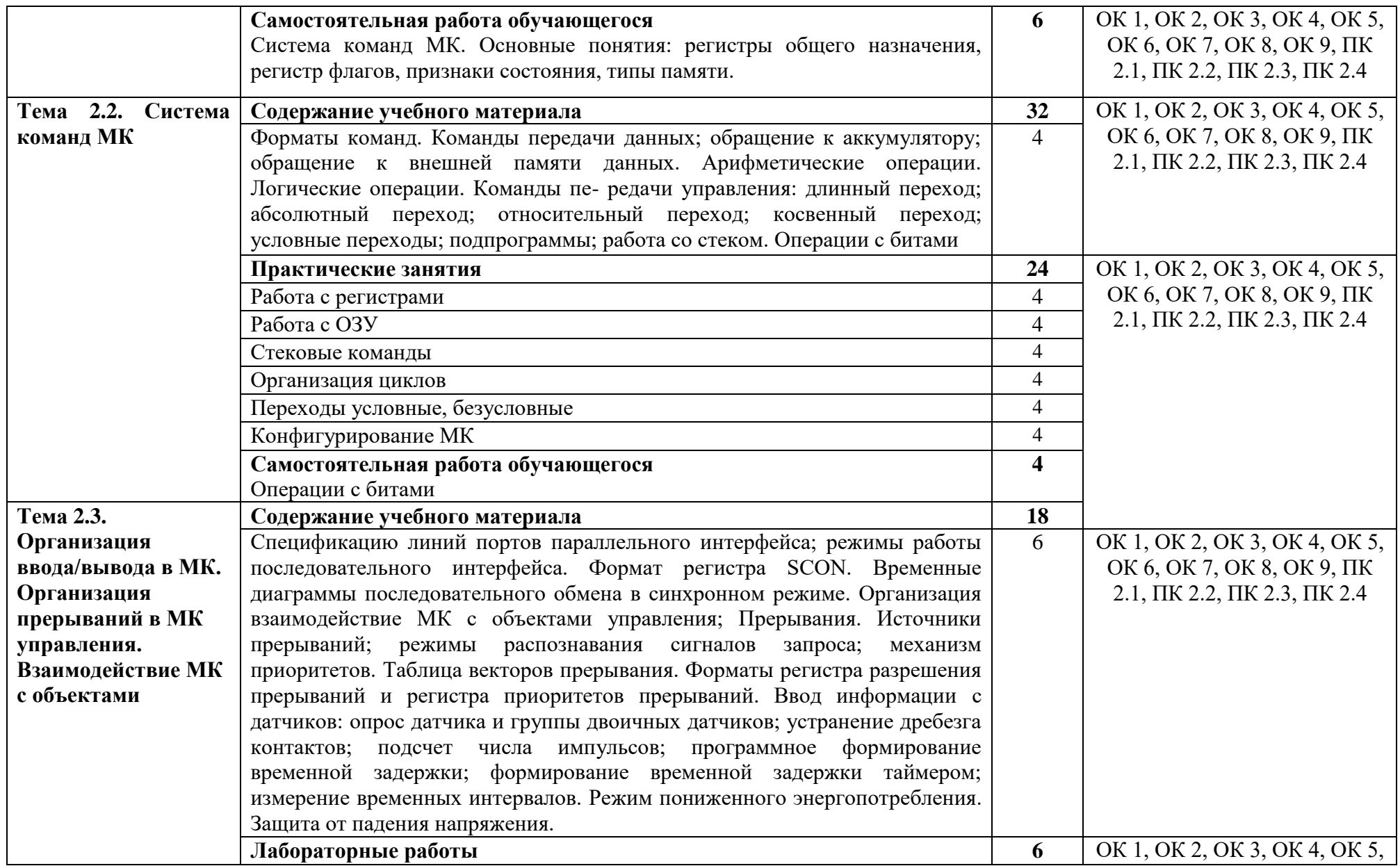

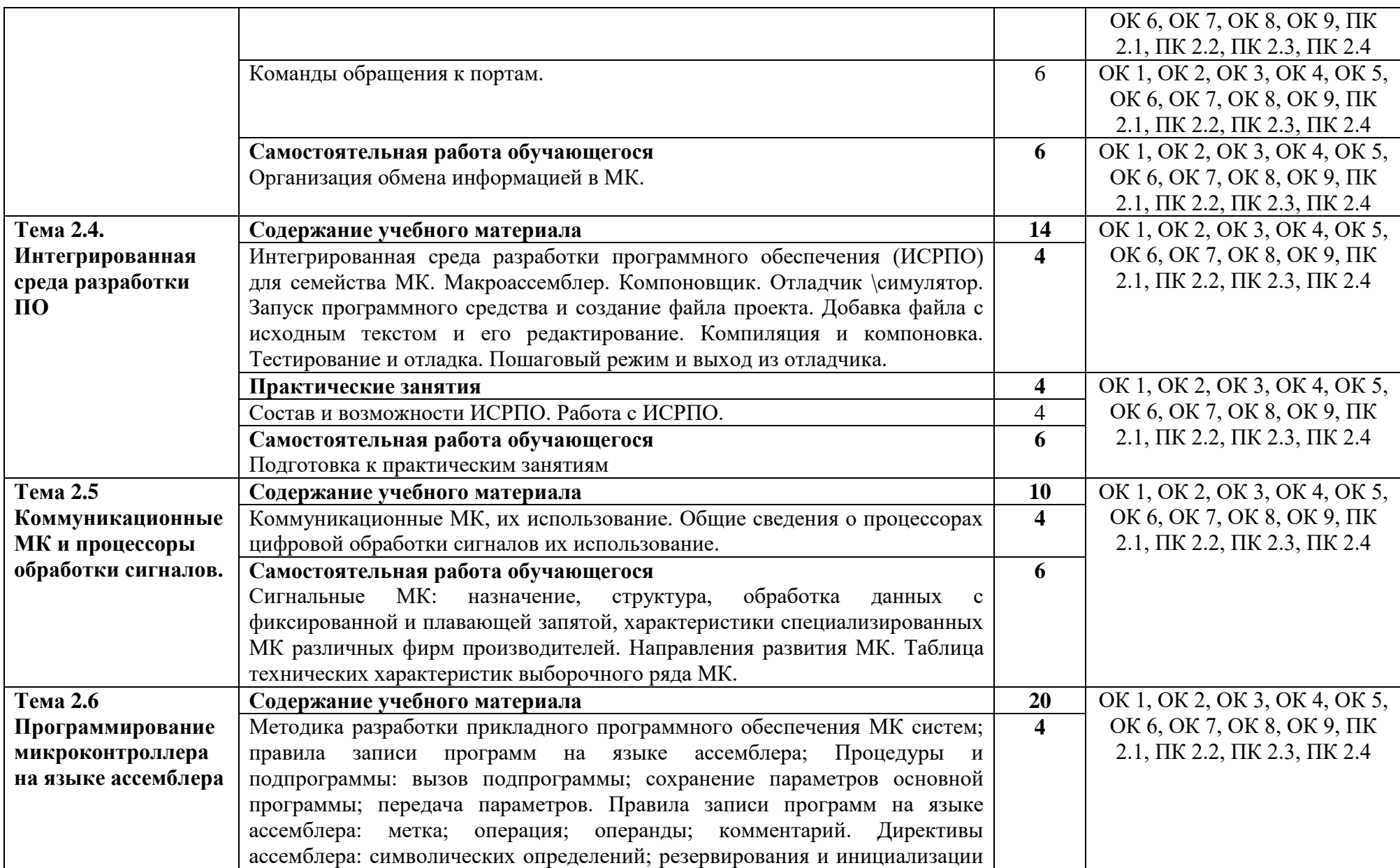

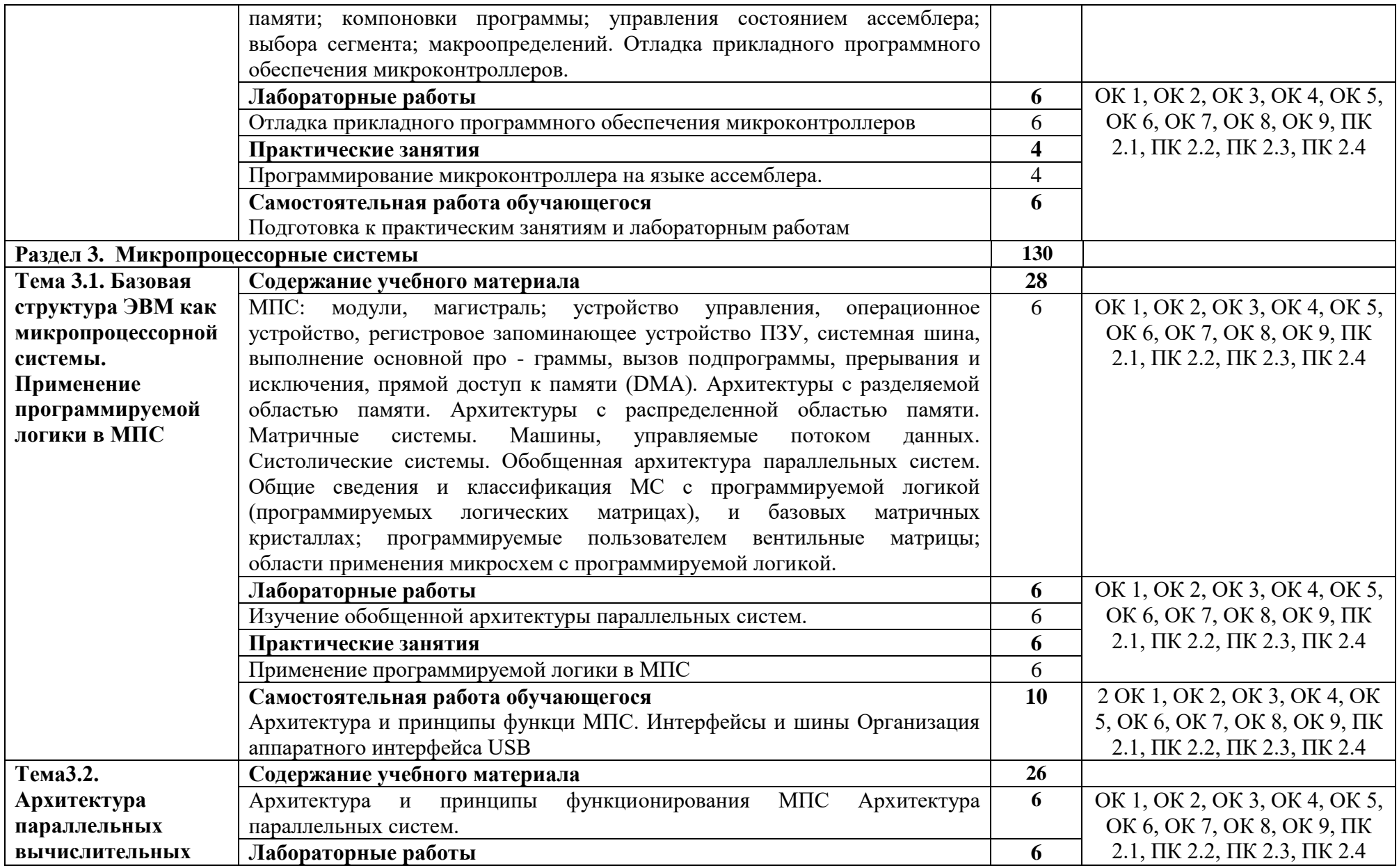

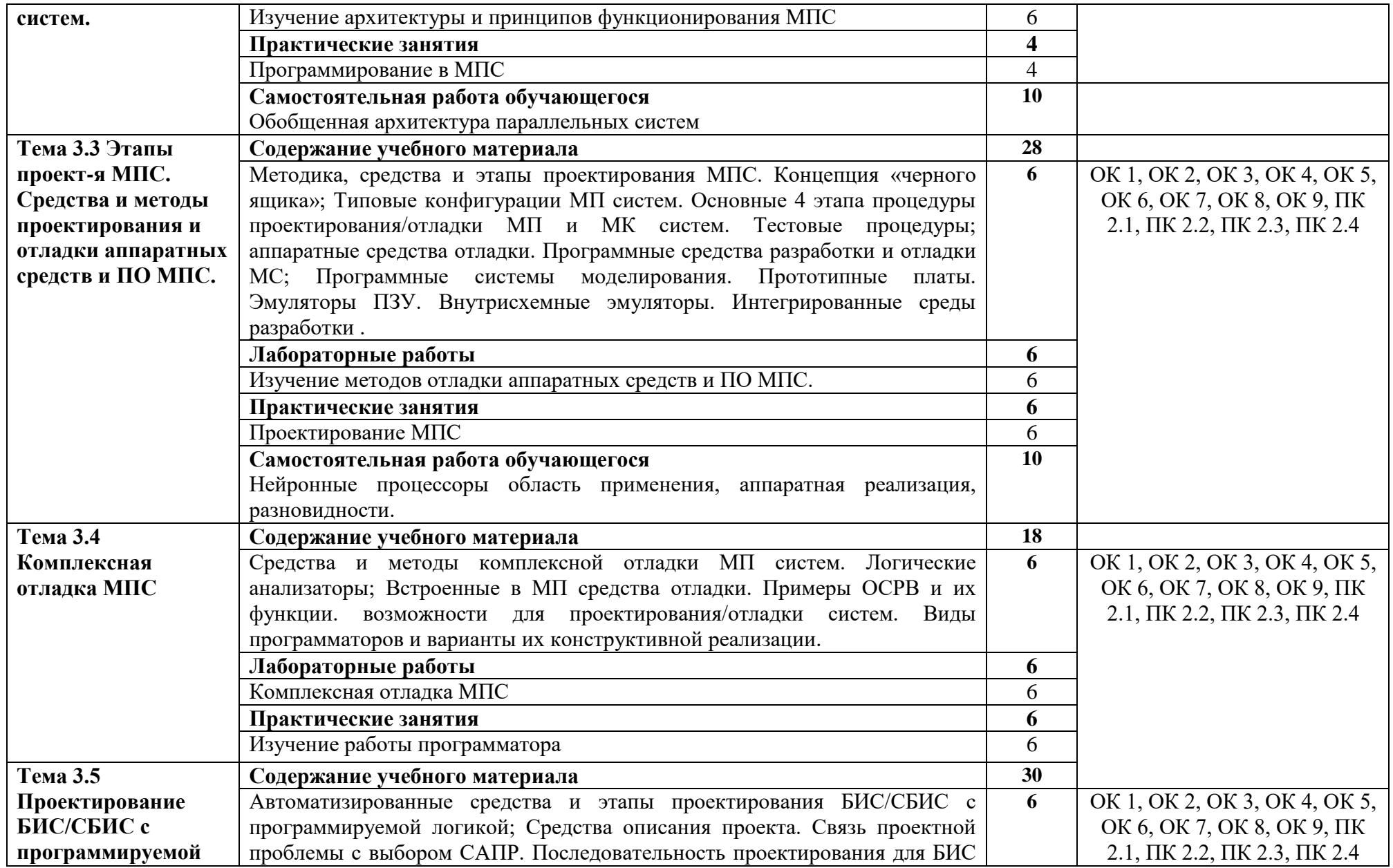

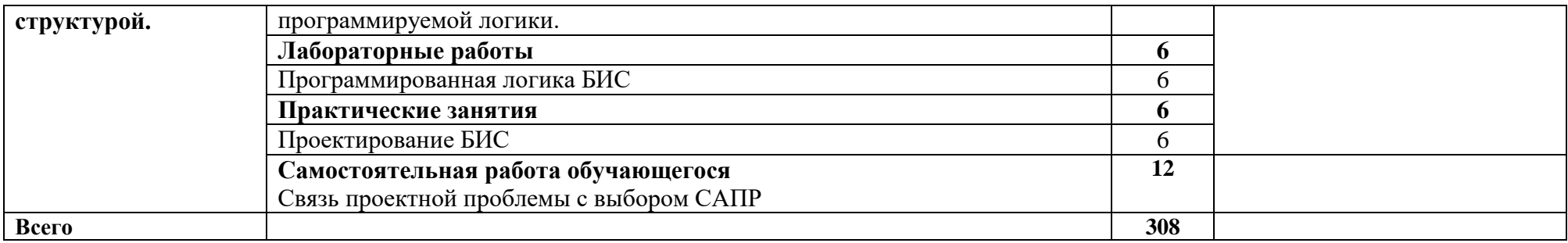

## <span id="page-15-0"></span>**4. УСЛОВИЯ РЕАЛИЗАЦИИ МЕЖДИСЦИПЛИНАРНОГО КУРСА**

### **4.1. Требования к минимальному материально-техническому обеспечению**

Реализация программы междисциплинарного курса требует наличия учебной лаборатории - Лаборатория микропроцессоров и микропроцессорных систем:

Оборудование учебного кабинета и рабочих мест кабинета:

- рабочие места обучающихся;

- рабочее место преподавателя;

- ноутбук;

- проектор переносной;

- экран переносной;

- классная доска;

- 20 рабочих мест обучающихся оснащенные ПЭВМ.

Лицензионное программное обеспечение: Windows 8 (01804001006177); MS Office 2010

Реализация программы междисциплинарного курса требует наличия учебной лаборатории - Лаборатория периферийных устройств:

Оборудование учебного кабинета и рабочих мест кабинета:

- рабочие места обучающихся;
- рабочее место преподавателя;

- ноутбук;

- проектор переносной;
- экран переносной; классная доска;
- -20 рабочих мест обучающихся оснащенные ПЭВМ.

Лицензионное программное обеспечение: Windows 8 (01804001006177); MS Office 2010

Реализация программы междисциплинарного курса требует наличия учебной лаборатории - Лаборатория интернет технологий:

- рабочие места обучающихся;

- рабочее место преподавателя;

- ноутбук; проектор переносной;

- экран переносной;

- классная доска;

- 20 рабочих мест обучающихся оснащенные ПЭВМ.

Лицензионное программное обеспечение: Windows 8 (01804001006177); MS Office 2010

### **4.2. Информационное обеспечение**

### **Основные источники**

1. Фоминых, Е. И. Арифметико-логические основы вычислительной техники: учебное пособие / Е. И. Фоминых, Т. Е. Фоминых, Ю. Л. Пархоменко. - Минск: РИПО, 2021. - 223 с.<https://znanium.com/catalog/product/1854755>

2. Гагарина, Л. Г. Технология разработки программного обеспечения: учебное пособие / Л.Г. Гагарина, Е.В. Кокорева, Б.Д. Сидорова-Виснадул; под ред. Л.Г. Гагариной. — Москва: ФОРУМ: ИНФРА-М, 2022. — 400 с. — (Среднее профессиональное образование).<https://znanium.com/catalog/product/1794453>

3. Проектирование цифровых устройств: учебник / А.В. Кистрин, Б.В. Костров, М.Б. Никифоров, Д.И. Устюков. — Москва: КУРС: ИНФРА-М, 2019. — 352 с. — (Среднее профессиональное образование).<https://znanium.com/catalog/product/1002587>

#### **Дополнительные источники**

1. Гончаров, А. А. Устройства программного управления в автоматизированном производстве: учебное пособие / А. А. Гончаров, Н. В. Сурба, Е. Н. Велюжинец. - Минск: РИПО, 2017. - 271 с.<https://znanium.com/catalog/product/978173>

2. Берлинер, Э. М. САПР конструктора машиностроителя: учебник / Э.М. Берлинер, О.В. Таратынов. — Москва: ФОРУМ: ИНФРА-М, 2022. — 288 с. — (Среднее профессиональное образование).<https://znanium.com/catalog/product/1836733>

3. Фоминых, Е. И. Арифметико-логические основы вычислительной техники: учебное пособие / Е. И. Фоминых, Т. Е. Фоминых, Ю. Л. Пархоменко. - Минск: РИПО, 2021. - 223 с.<https://znanium.com/catalog/product/1854755>

### **Интернет-ресурсы**

1. <http://znanium.com/> ООО электронно-библиотечная система "ЗНАНИУМ"

2. <https://rucont.ru/> ООО "Национальный цифровой ресурс «РУКОНТ»

<http://biblioclub.ru/> ЭБС «Университетская библиотека онлайн»

### **4.3. Общие требования к организации образовательного процесса**

Освоение ПМ.02. Применение микропроцессорных систем, установка и настройка периферийного оборудования производится в соответствии с учебном планом по специальности 09.02.01 Компьютерные системы и комплексы и календарным учебным графиком.

Образовательный процесс организуется по расписанию занятий. График освоения междисциплинарного курса предполагает последовательное освоение МДК.02.01. Микропроцессорные системы, МДК.02.02 Установка и конфигурирование периферийного оборудования.

Освоению междисциплинарного курса предшествует обязательное изучение общепрофессиональных дисциплин ОП.01 Инженерная графика, ОП 02 Основы электротехники, ОП 03 Прикладная электроника, ОП 4 Электротехнические измерения, ОП 05 Информационные технологии, ОП 06 Метрология, стандартизация и сертификация, ОП 07 Операционные системы и среды, ОП 08 Дискретная математика, ОП 09 Основы алгоритмизации и программирования, ОП 10 Безопасность жизнедеятельности

При проведении лабораторных работ/практических занятий проводится деление группы обучающихся на подгруппы.

Лабораторные работы проводятся в специально оборудованной лабораториях.

С целью методического обеспечения прохождения учебной и производственной практики, разрабатываются методические рекомендации для обучающихся.

### **4.4. Кадровое обеспечение образовательного процесса**

Требования к квалификации педагогических кадров, обеспечивающих обучение по междисциплинарным курсам:

 высшее образование, соответствующее профилю преподаваемого междисциплинарного курса;

опыт деятельности в организациях соответствующей профессиональной сферы;

 дополнительное профессиональное образование по программам повышения квалификации, в том числе в форме стажировки в профильных организациях не реже 1 раза в 3 года.

Требования к квалификации педагогических кадров, осуществляющих руководство практикой:

 высшее образование, соответствующее профилю преподаваемого междисциплинарного курса;

опыт деятельности в организациях соответствующей профессиональной сферы;

 дополнительное профессиональное образование по программам повышения квалификации, в том числе в форме стажировки в профильных организациях не реже 1 раза в 3 года.

### **5. КОНТРОЛЬ И ОЦЕНКА РЕЗУЛЬТАТОВ ОСВОЕНИЯ МЕЖДИСЦИПЛИНАРНОГО КУРСА (ВИДА ДЕЯТЕЛЬНОСТИ)**

<span id="page-18-0"></span>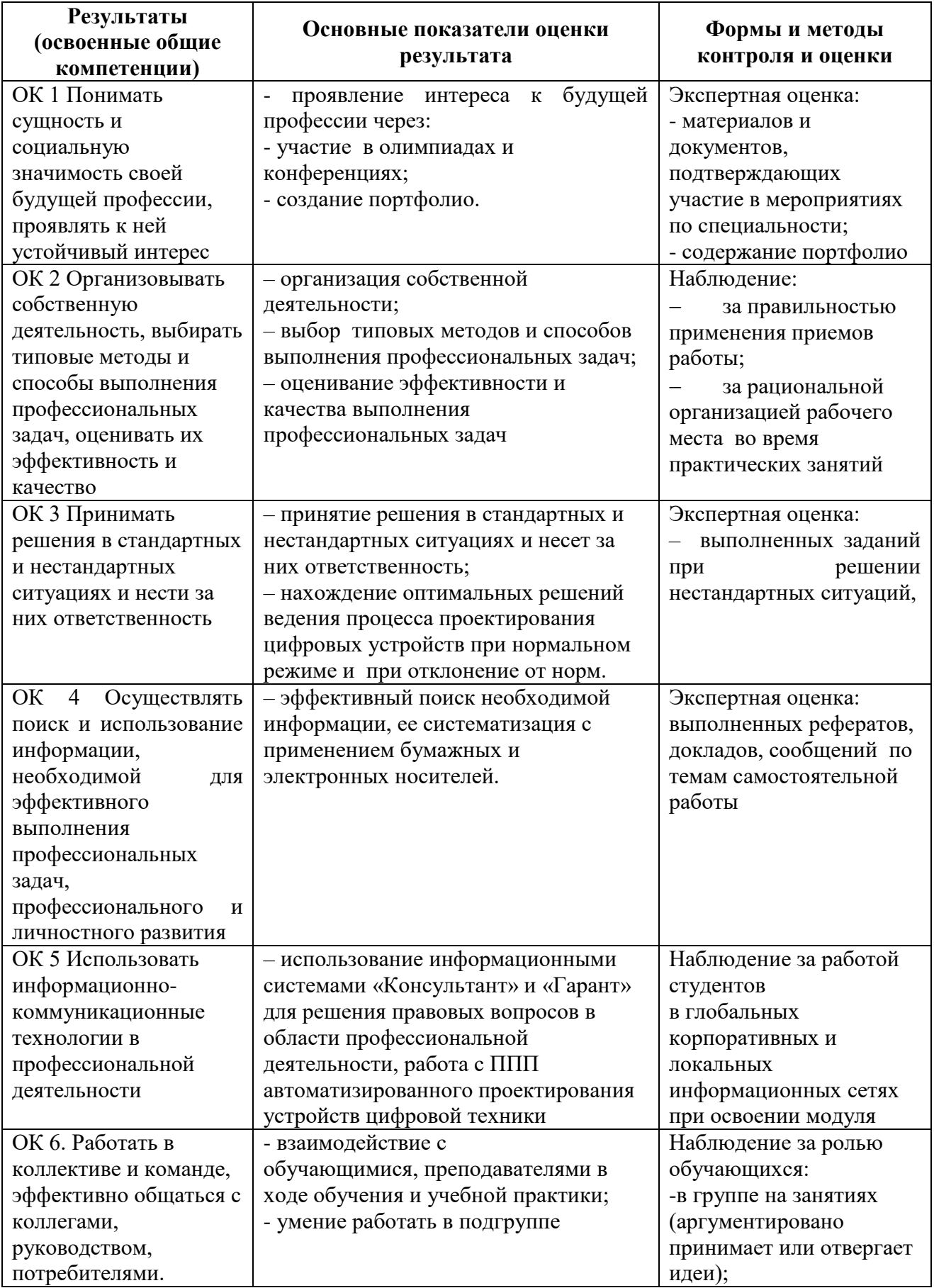

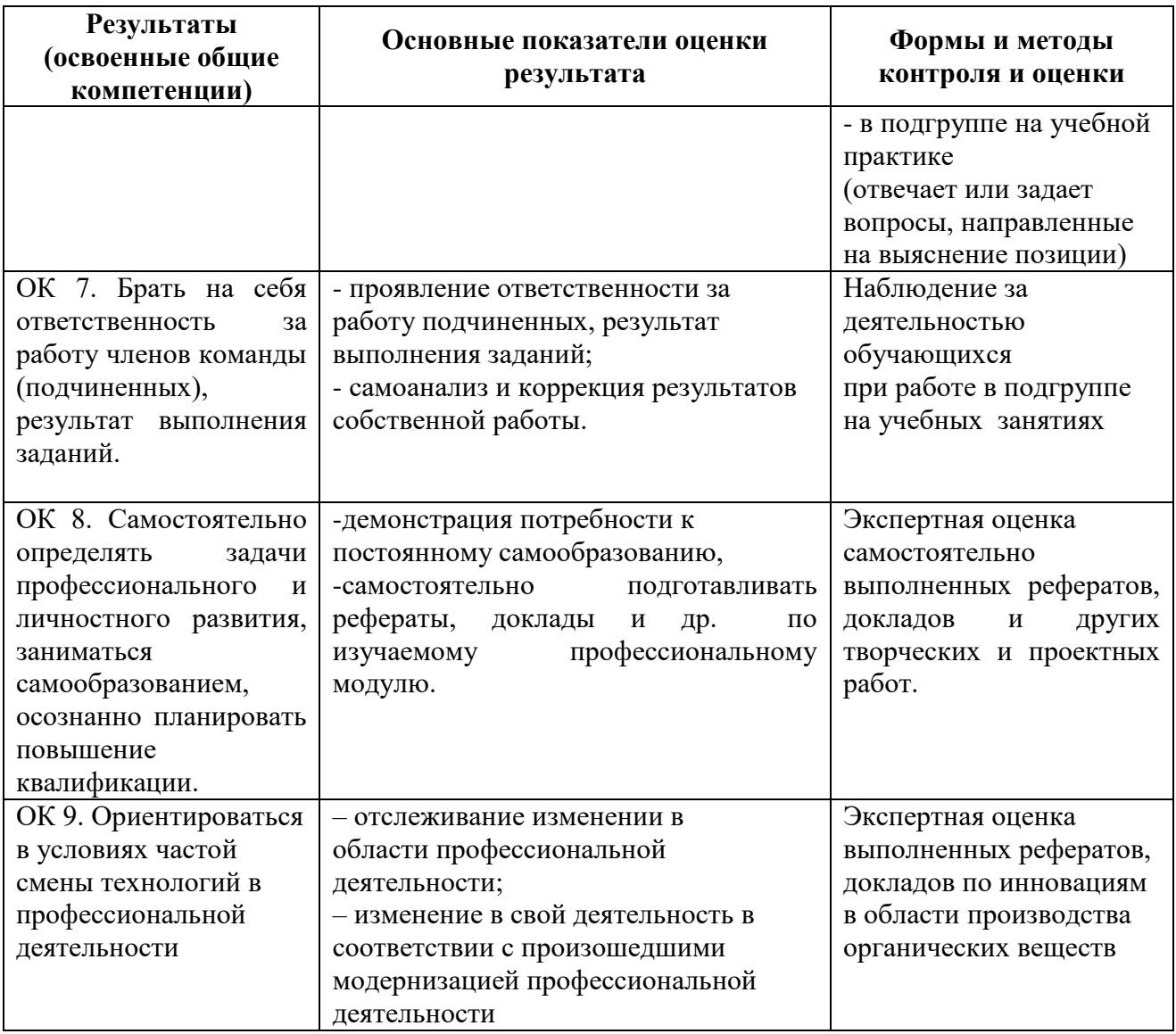

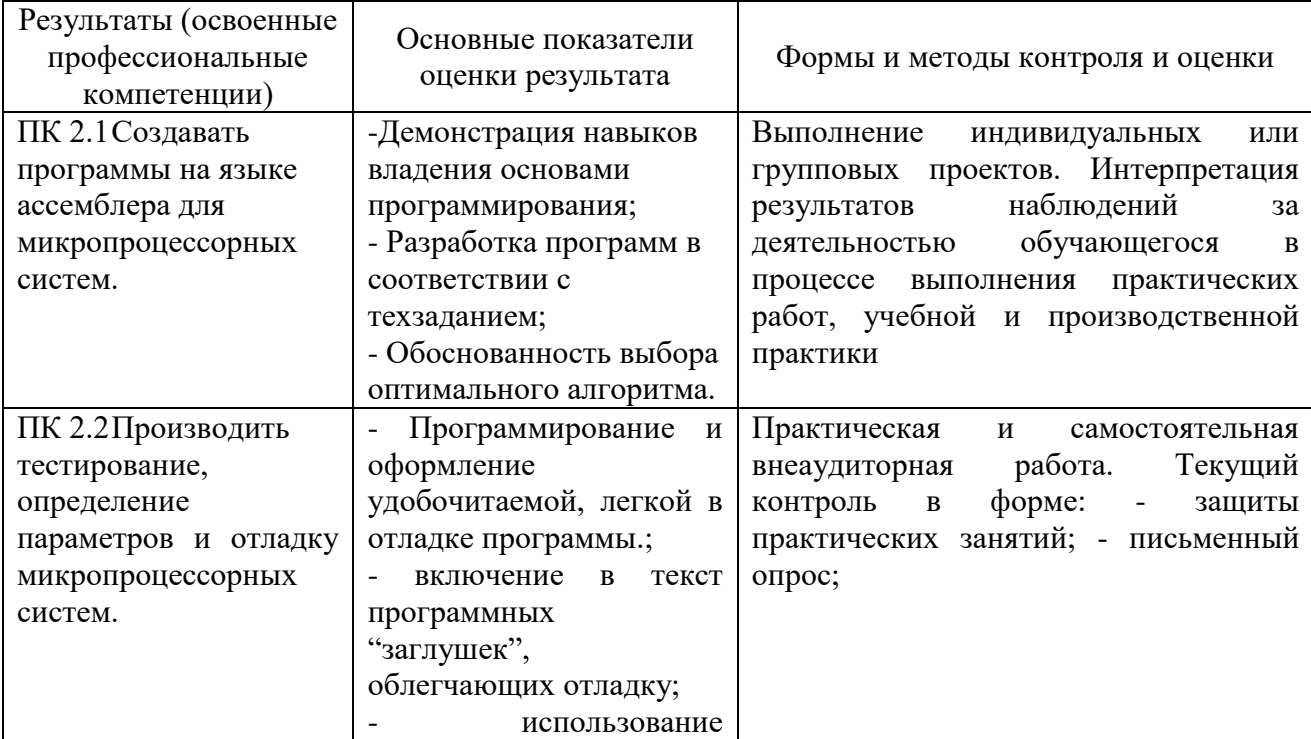

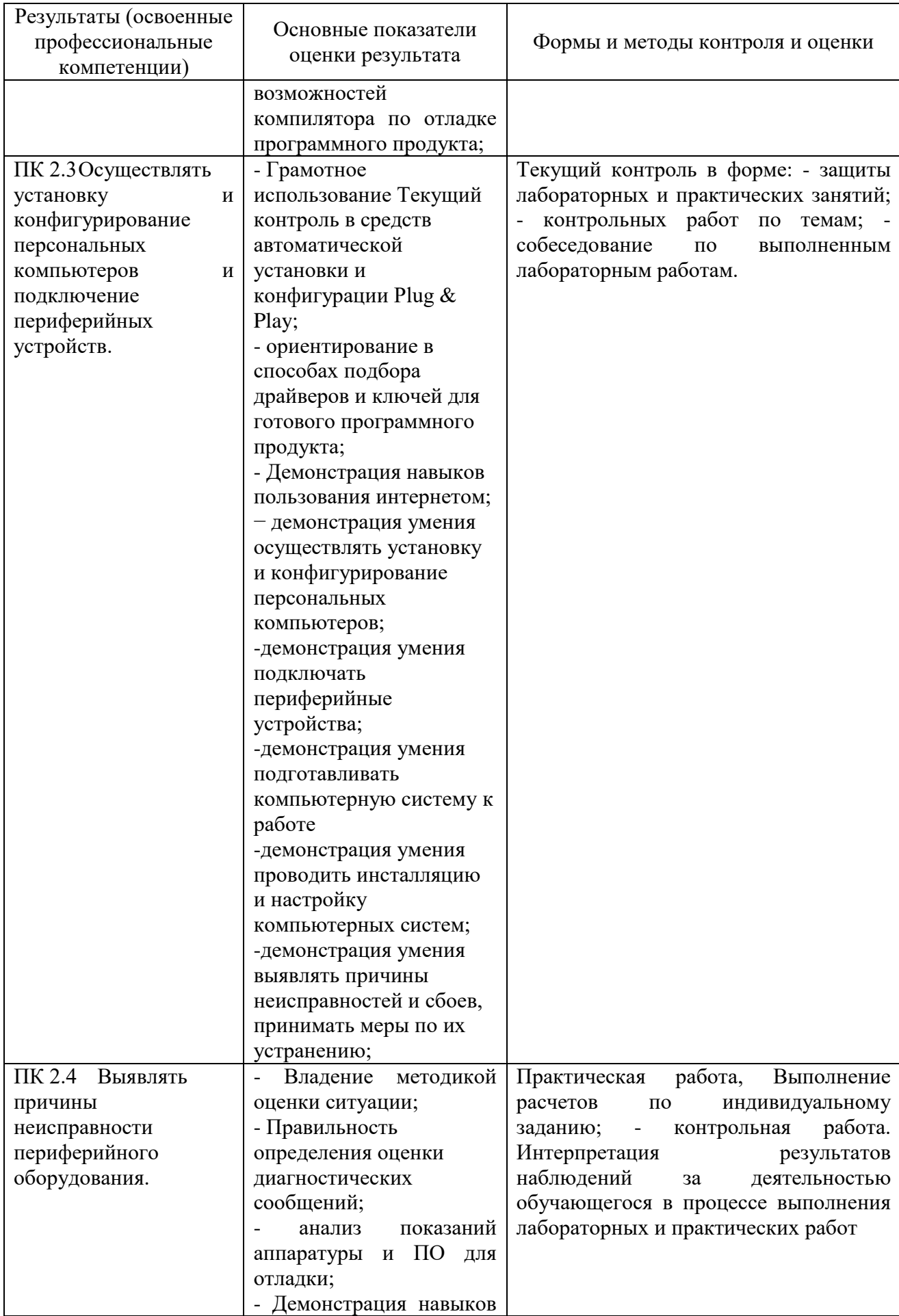

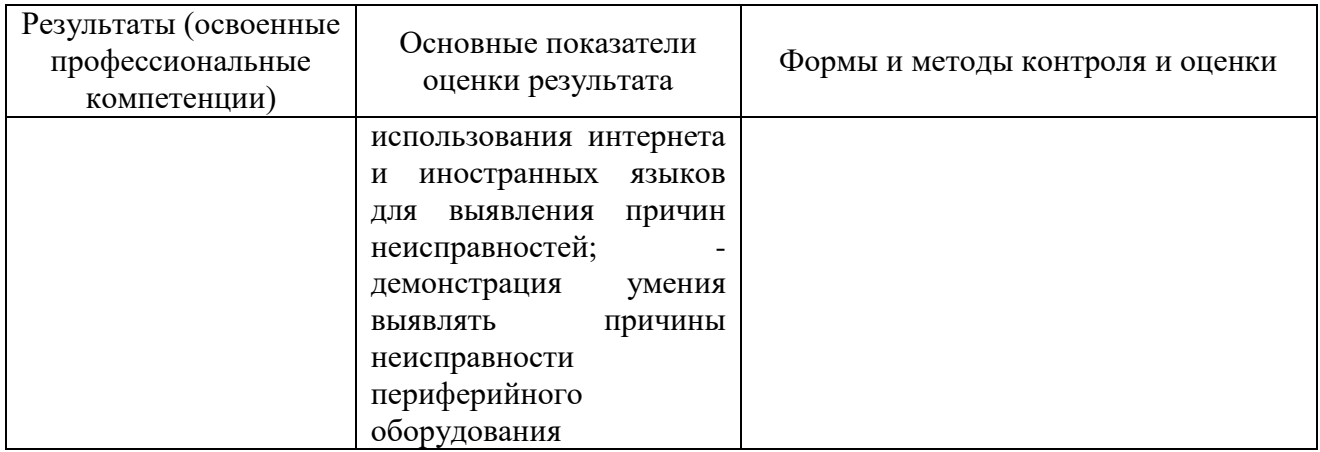

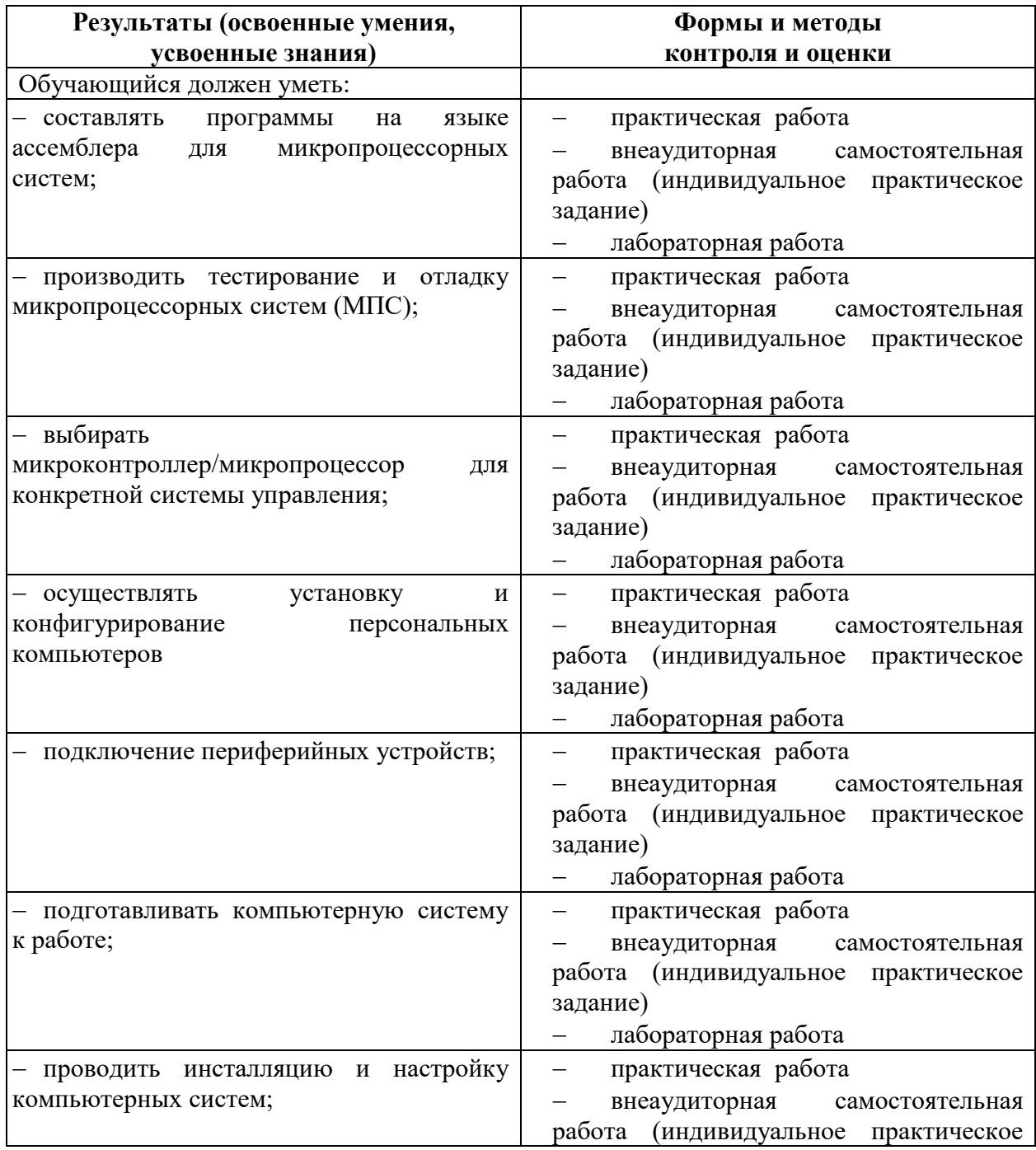

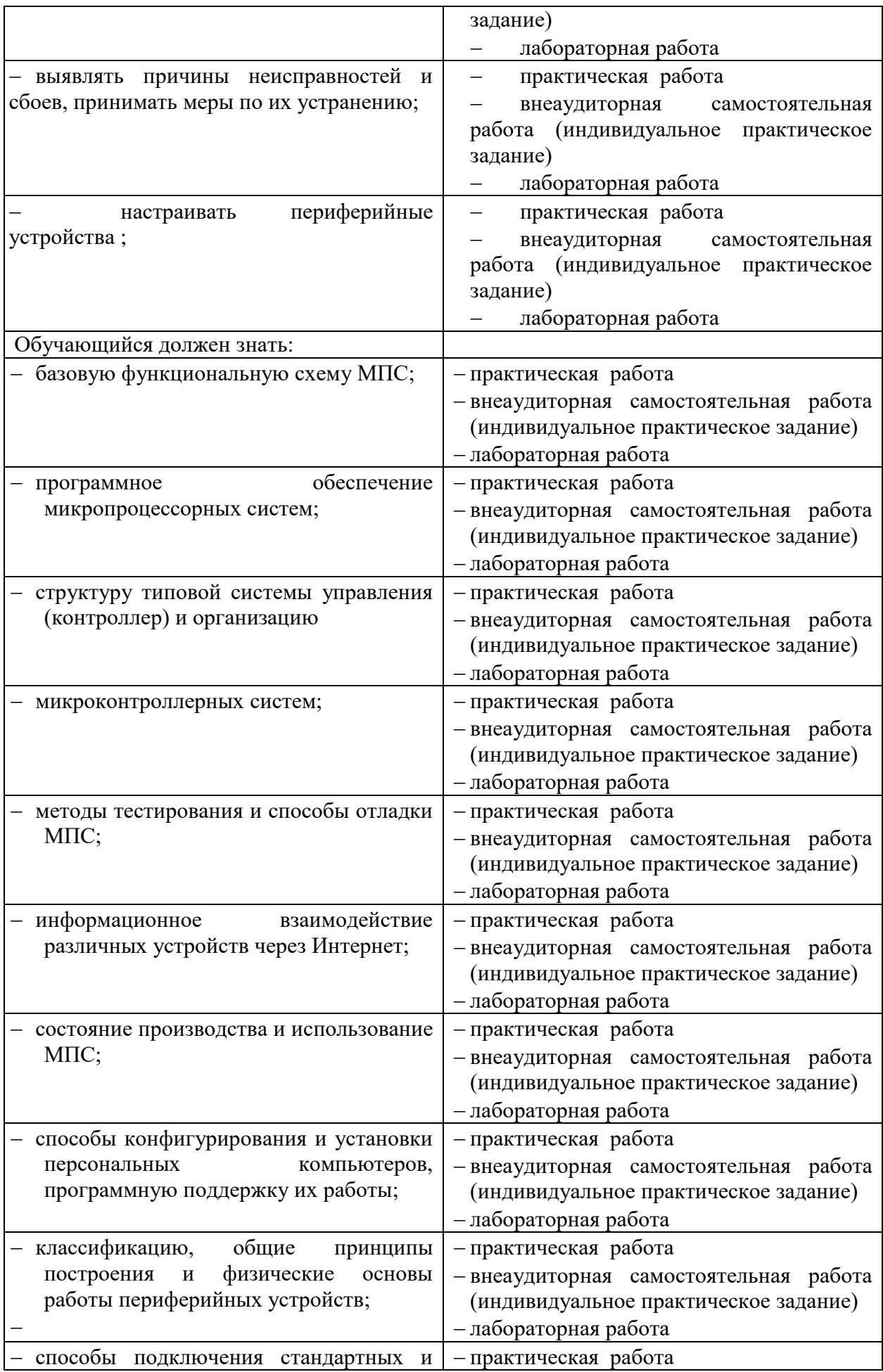

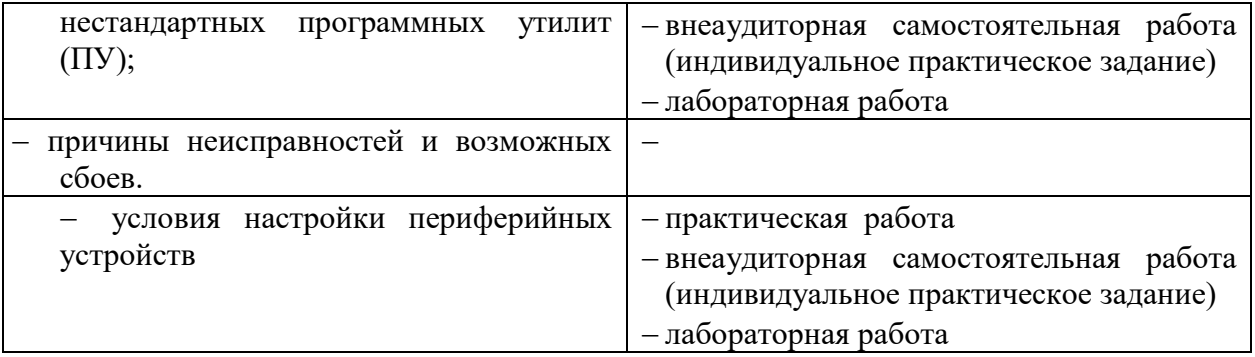

<span id="page-24-0"></span>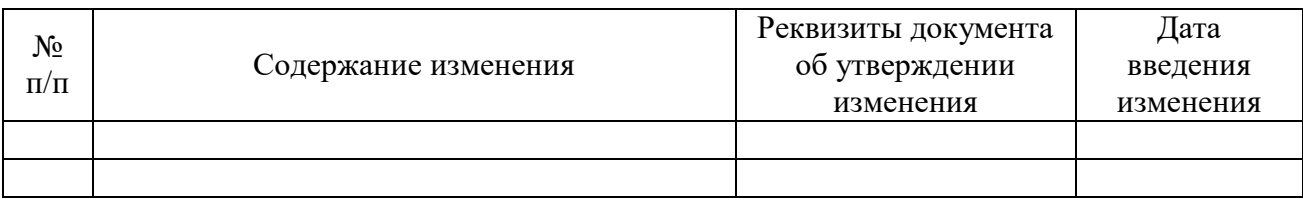

# **6. ЛИСТ РЕГИСТРАЦИИ ИЗМЕНЕНИЙ**